#### **Design and Modeling of a Continuous-Time Delta-Sigma Modulator for Biopotential Signal Acquisition: Simulink Vs Verilog-AMS Perspective**

G. Zheng<sup>1</sup>, S. P. Mohanty<sup>2</sup>, and E. Kougianos<sup>3</sup> NanoSystem Design Laboratory (NSDL, http://nsdl.cse.unt.edu) University of North Texas, Denton, TX 76203, USA.1,2,3

> **Presenter: Geng Zheng University of North Texas Email: gengzheng@my.unt.edu**

**Acknowledgment: This research is supported in part by NSF awards CNS-0854182 and DUE-0942629 and SRC award P10883.** 

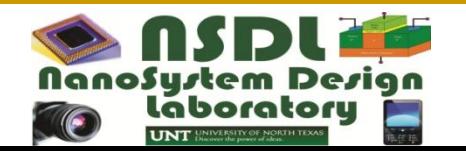

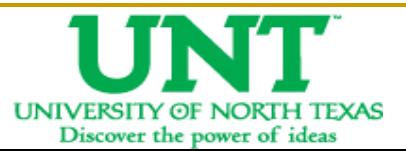

## **Agenda**

- **Motivation**
- **Continuous-time (CT) delta-sigma modulator (DSM) design overview**
- **Modeling tools and languages selection in each design step**
- **Conclusions**

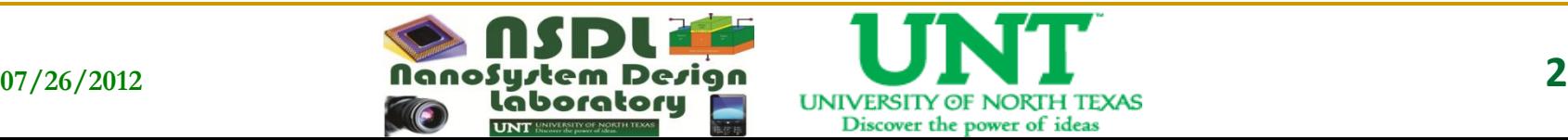

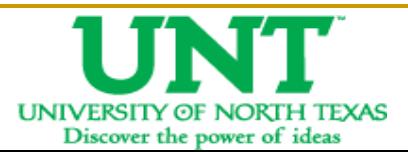

# **Motivation**

- **Analog and mixed-signal systems-on-a-Chip (AMS-SoC) are becoming more complex**
- **Simulating an entire AMS system with transistorlevel netlists is infeasible**
- **Behavioral level simulations are crucial in AMS design and verification**
- **Simulink and Verilog-AMS are two well-known tools for behavioral modeling**

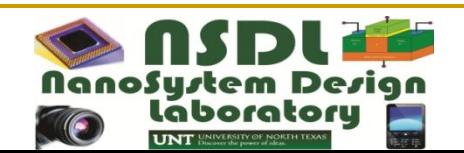

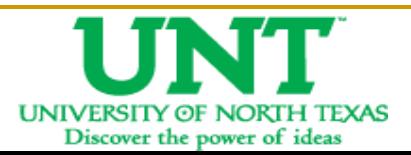

# **CT DSM Design Overview**

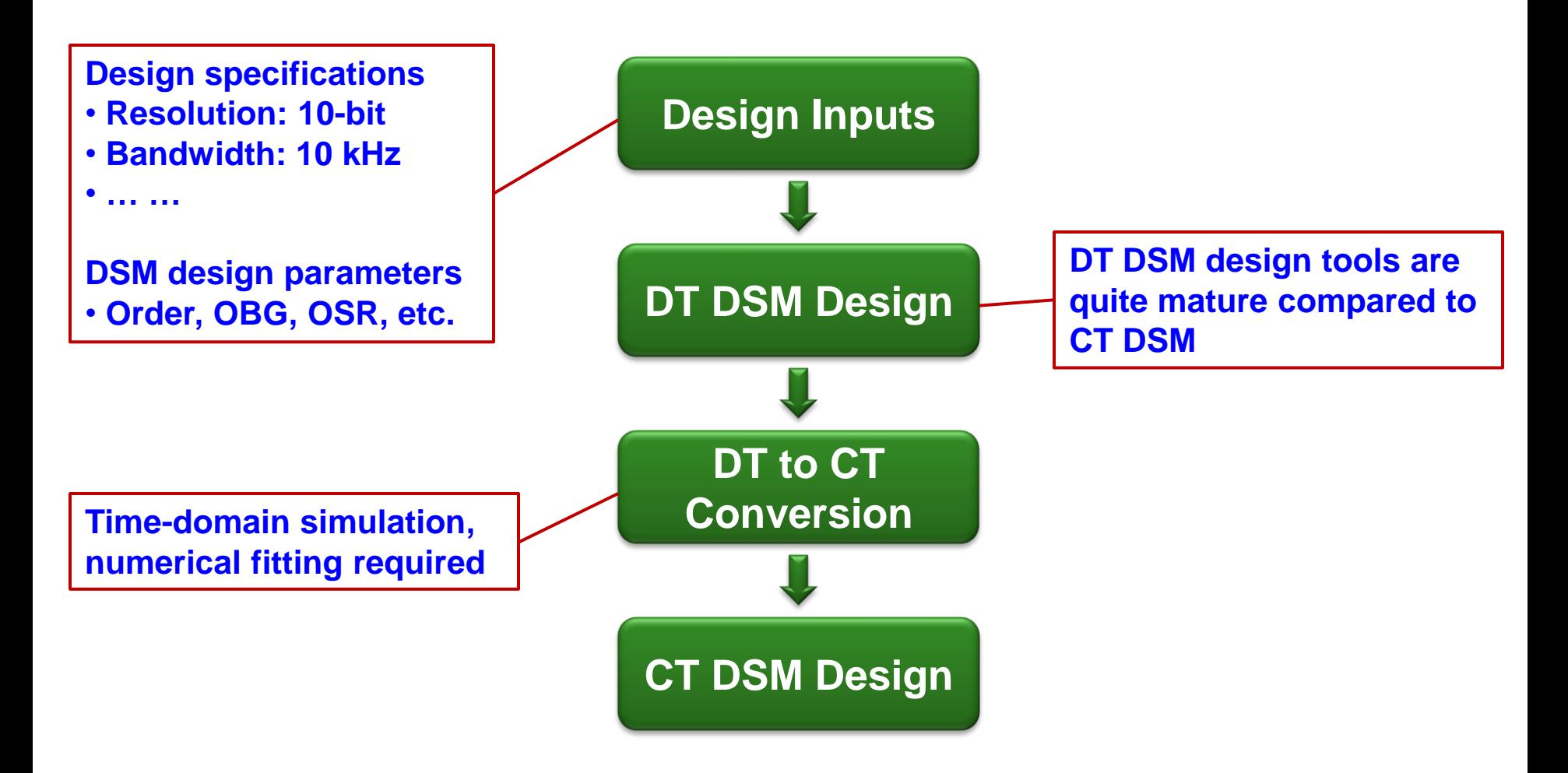

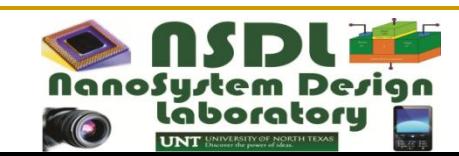

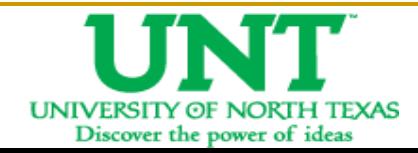

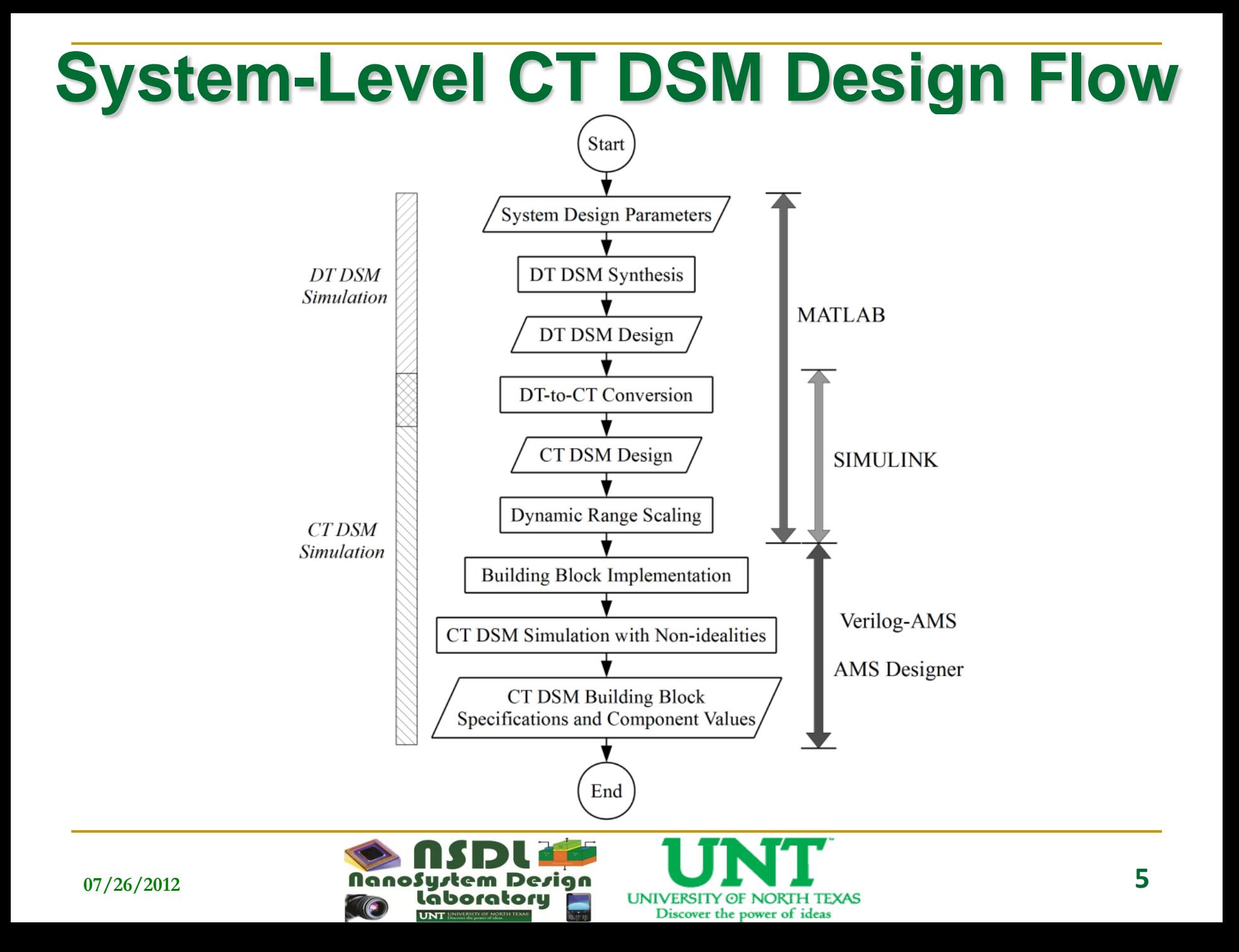

#### **DSM Structures**

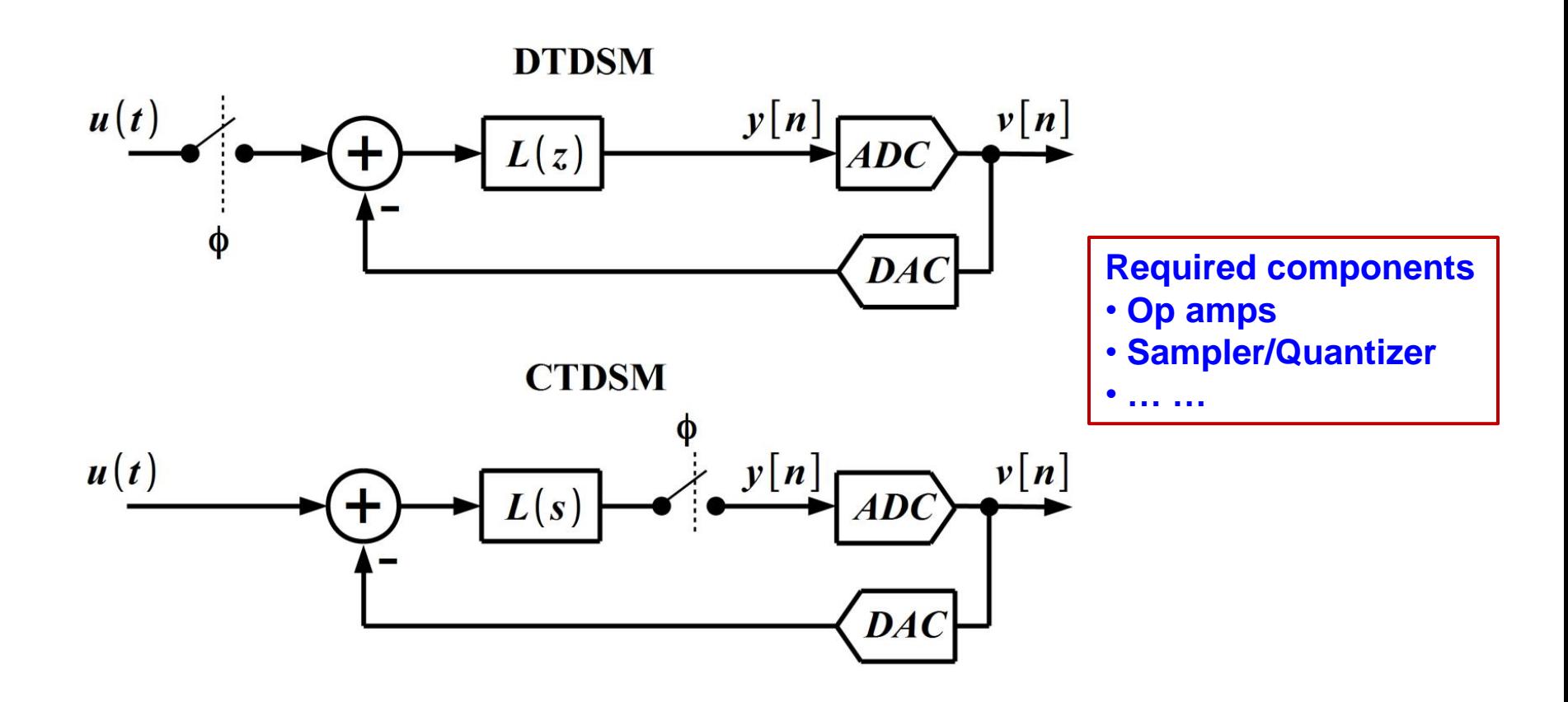

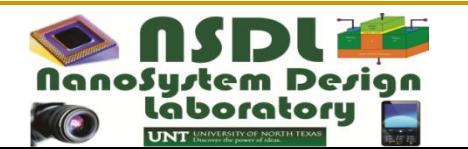

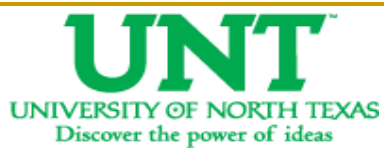

# **DT DSM Design Synthesis**

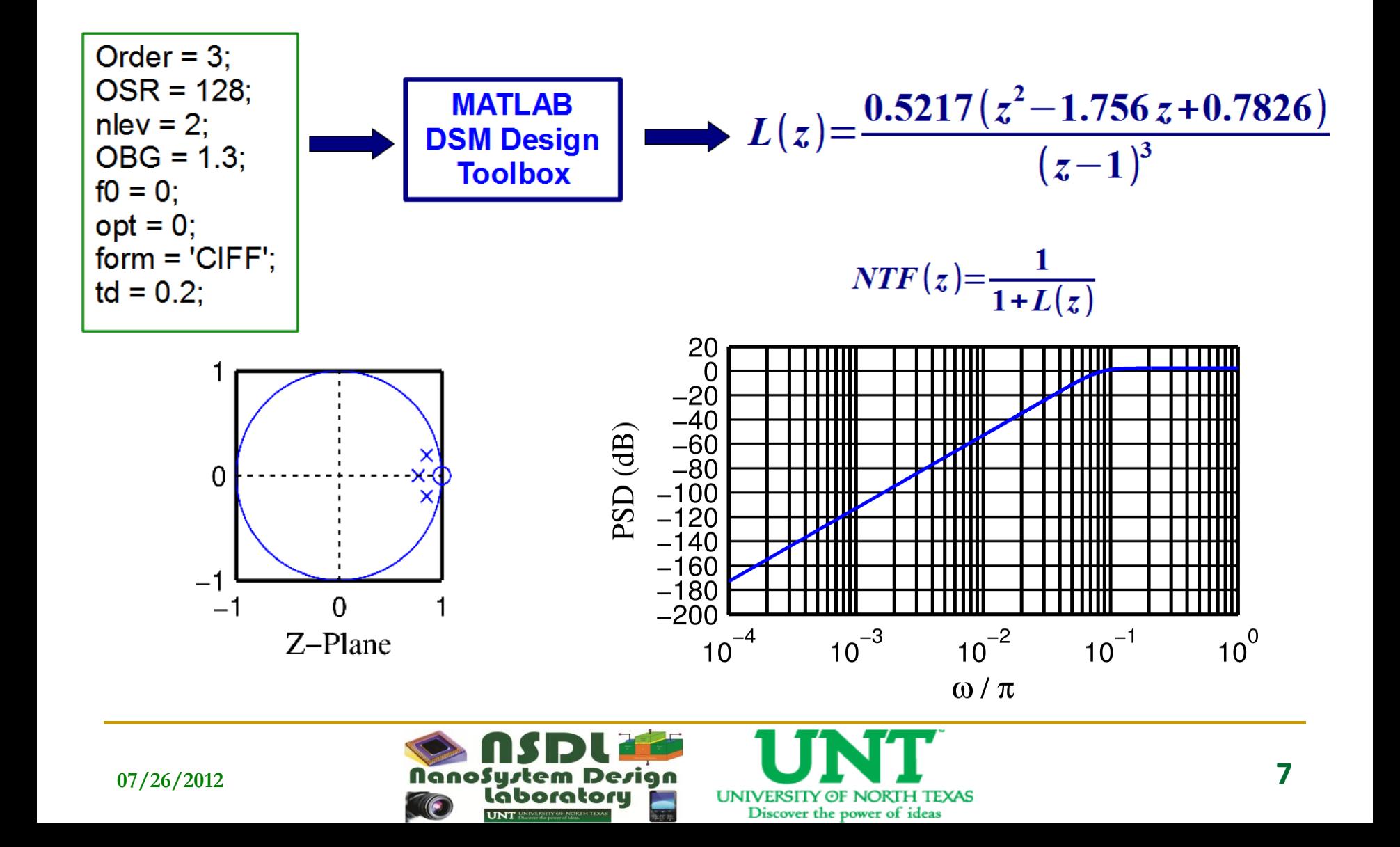

# **MATLAB DT DSM Simulation**

• **MATLAB simulation shows that the DT DSM design satisfies the SNR requirement**

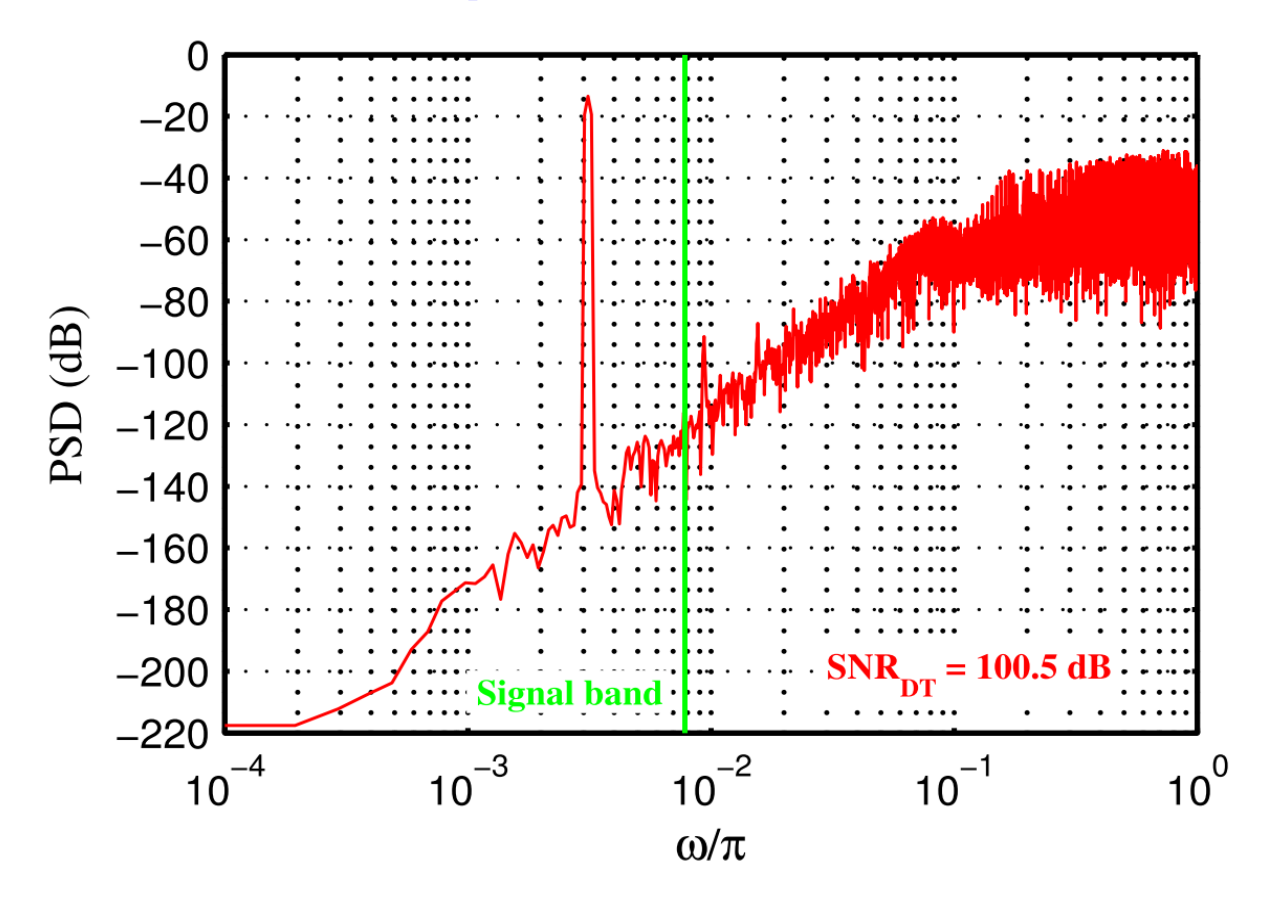

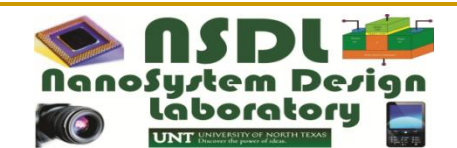

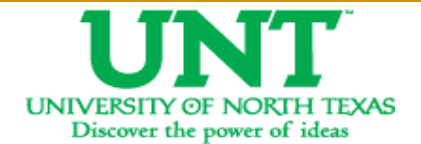

#### **DT-to-CT Conversion**

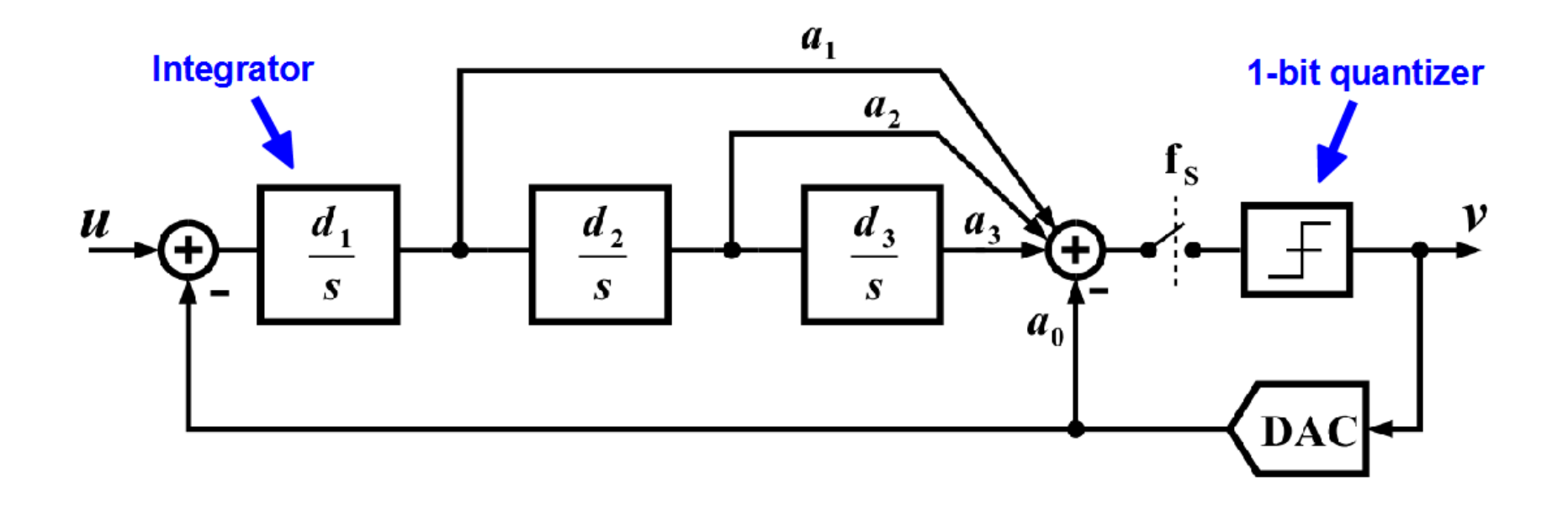

Find coefficients a0~a3 and d1~d3?

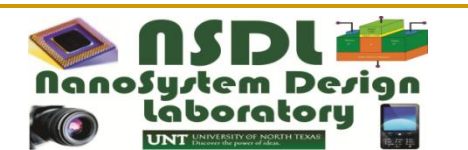

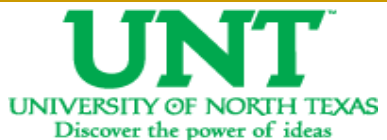

# **DT-to-CT Conversion**

- **Finding the coefficients requires behavioral models, time-domain simulations, and numerical fitting**
- **Built-in libraries in SIMULINK provide a comprehensive collection of fundamental building blocks**
- **Writing codes and creating symbols for fundamental building blocks are necessary if Verilog-AMS is used**

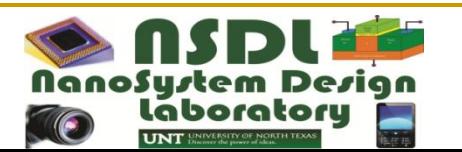

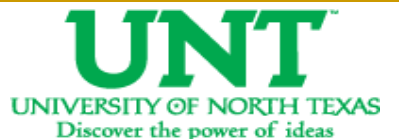

#### **SIMULINK CT DSM Model**

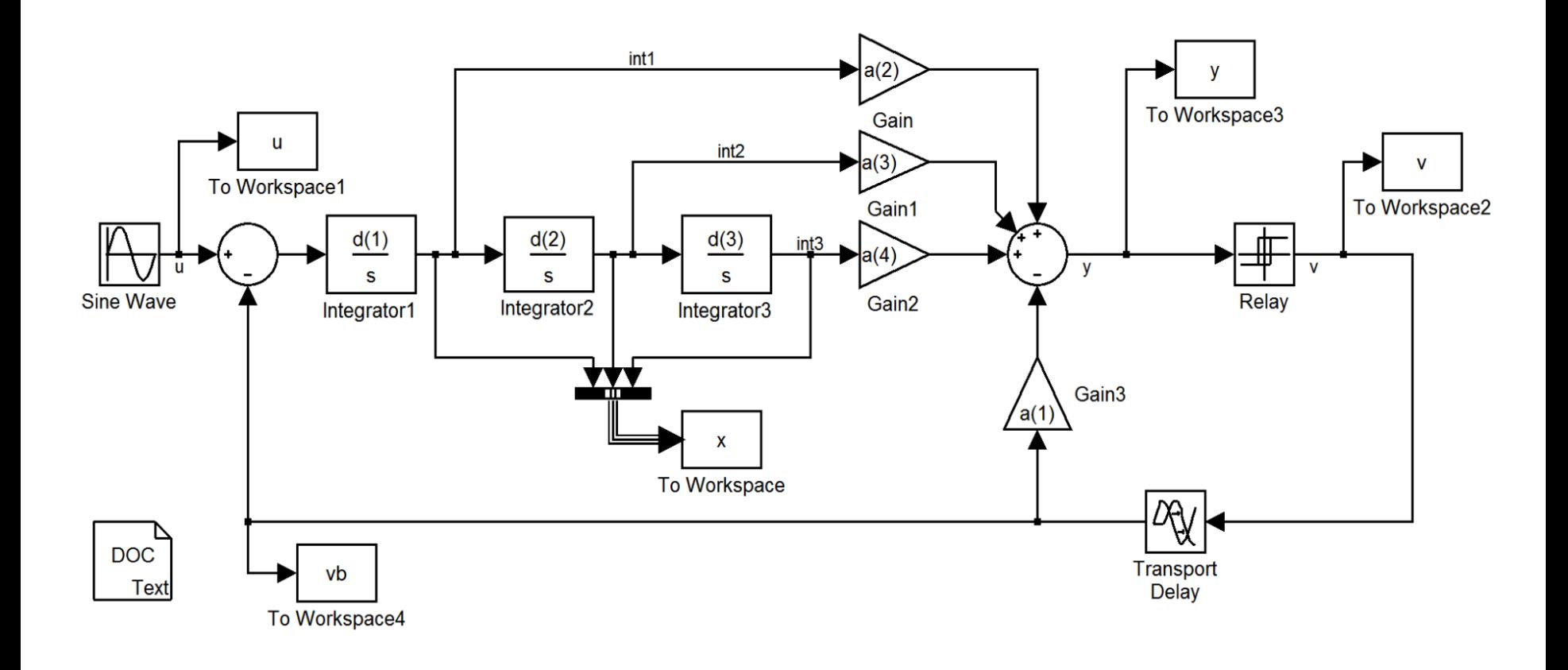

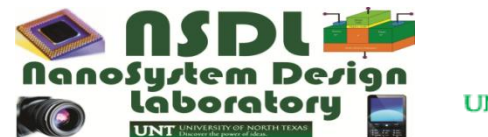

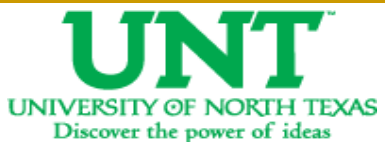

# **SIMULINK CT DSM Simulation**

• **The CT DSM simulation result is compared with the DT DSM result**

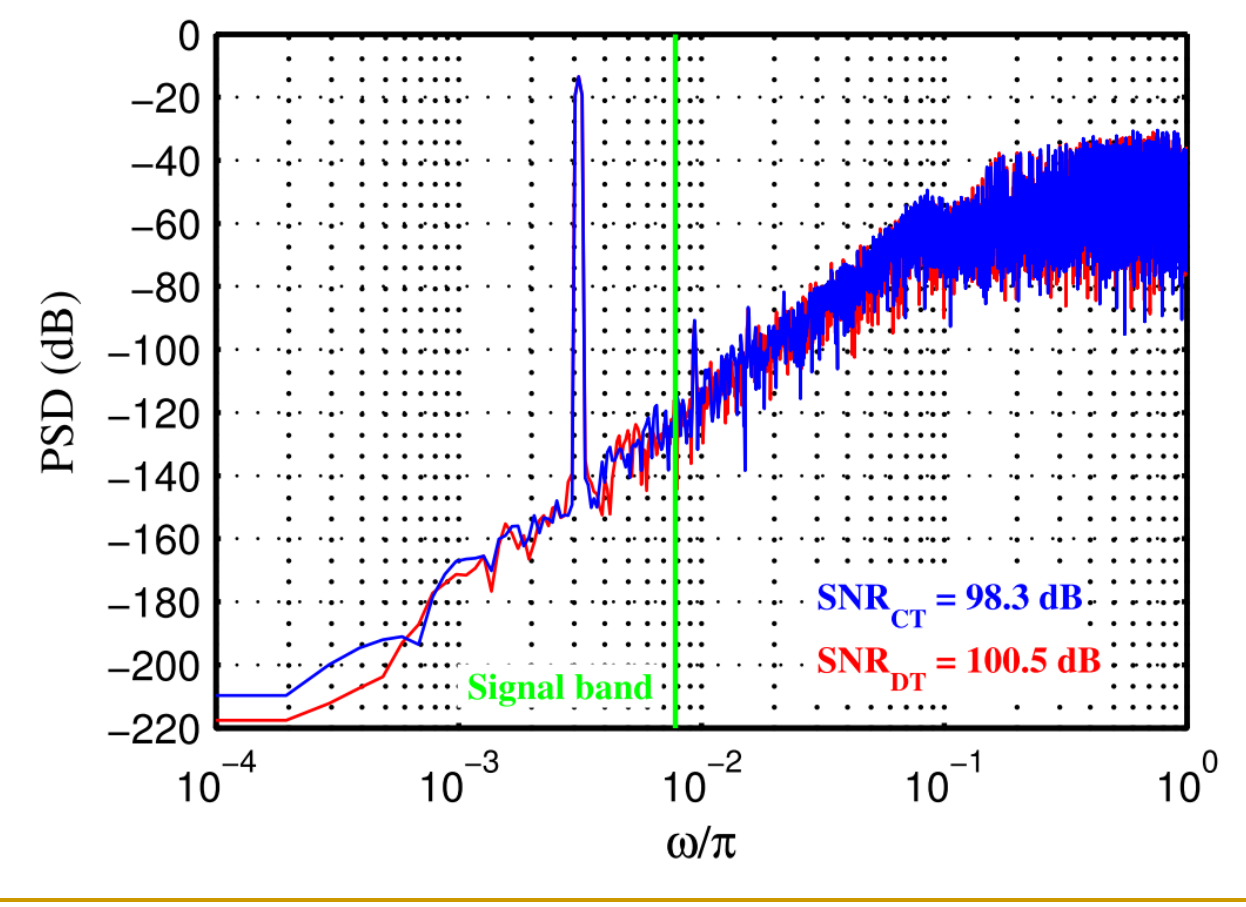

UNIVERSITY OF NORTH TEXAS Discover the power of ideas

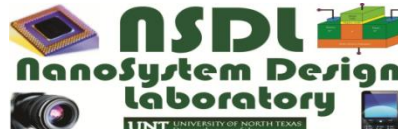

# **Building Block Implementation with Non-idealities**

**Two criteria when deciding the tool/language for this step:**

- **The modeling language should be able to describe the non-idealities and allow them to be integrated into the ideal model without a great deal of time and effort**
- **The tool should allow the designer to switch each individual building block between ideal model, nonideal model, and actual circuit implementation**

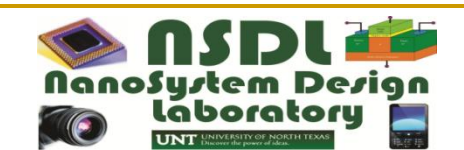

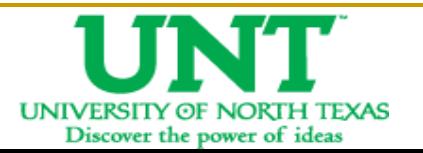

# **CT DSM Implementation**

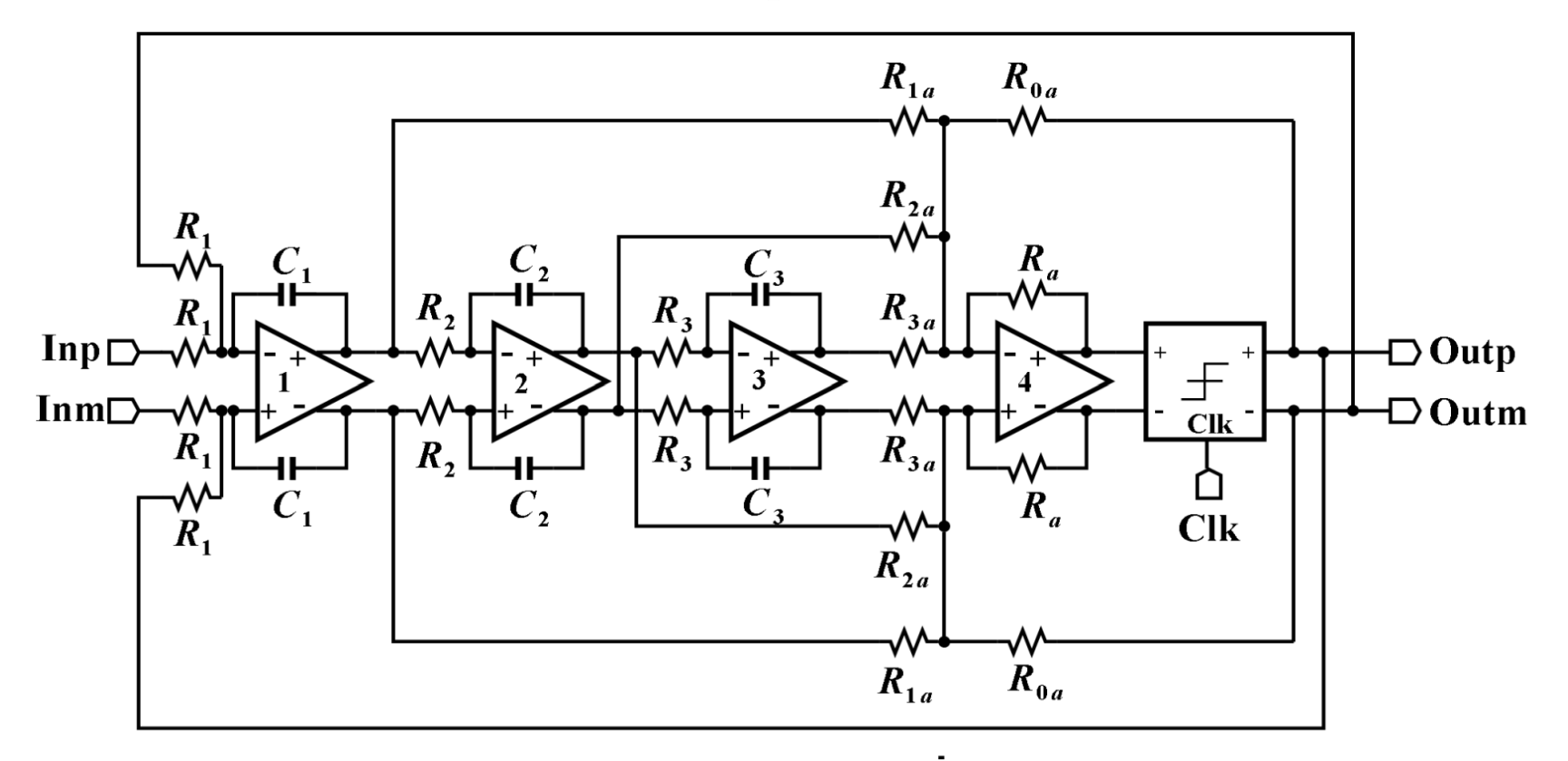

#### **Two important non-idealities:**

- **Finite Gain-Bandwidth Product (GBW)**
- **Clock Jitter**

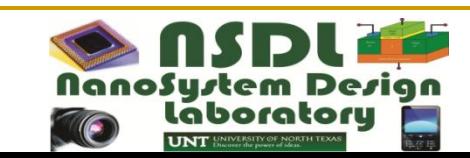

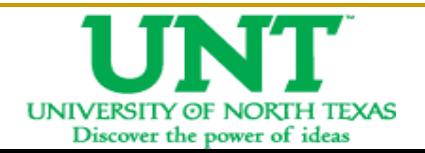

# **Modeling Non-idealities**

**Verilog-AMS (AMS Designer) is chosen:**

- **Actual circuit schematics and layouts are to be done in CADENCE**
- **SIMULINK requires extra effort for configuration on both sides, and the simulation procedure is not as convenient**
- **Modeling clock jitter in Verilog-AMS is relatively easier**

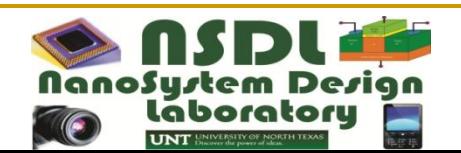

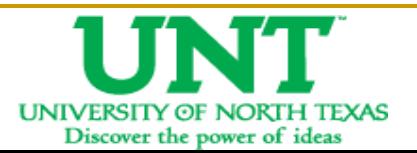

#### **Finite GBW**

#### **V(outd) <+ laplace\_nd( (V(inp, inm) - V(fbp, fbm)), {-1}, d );**

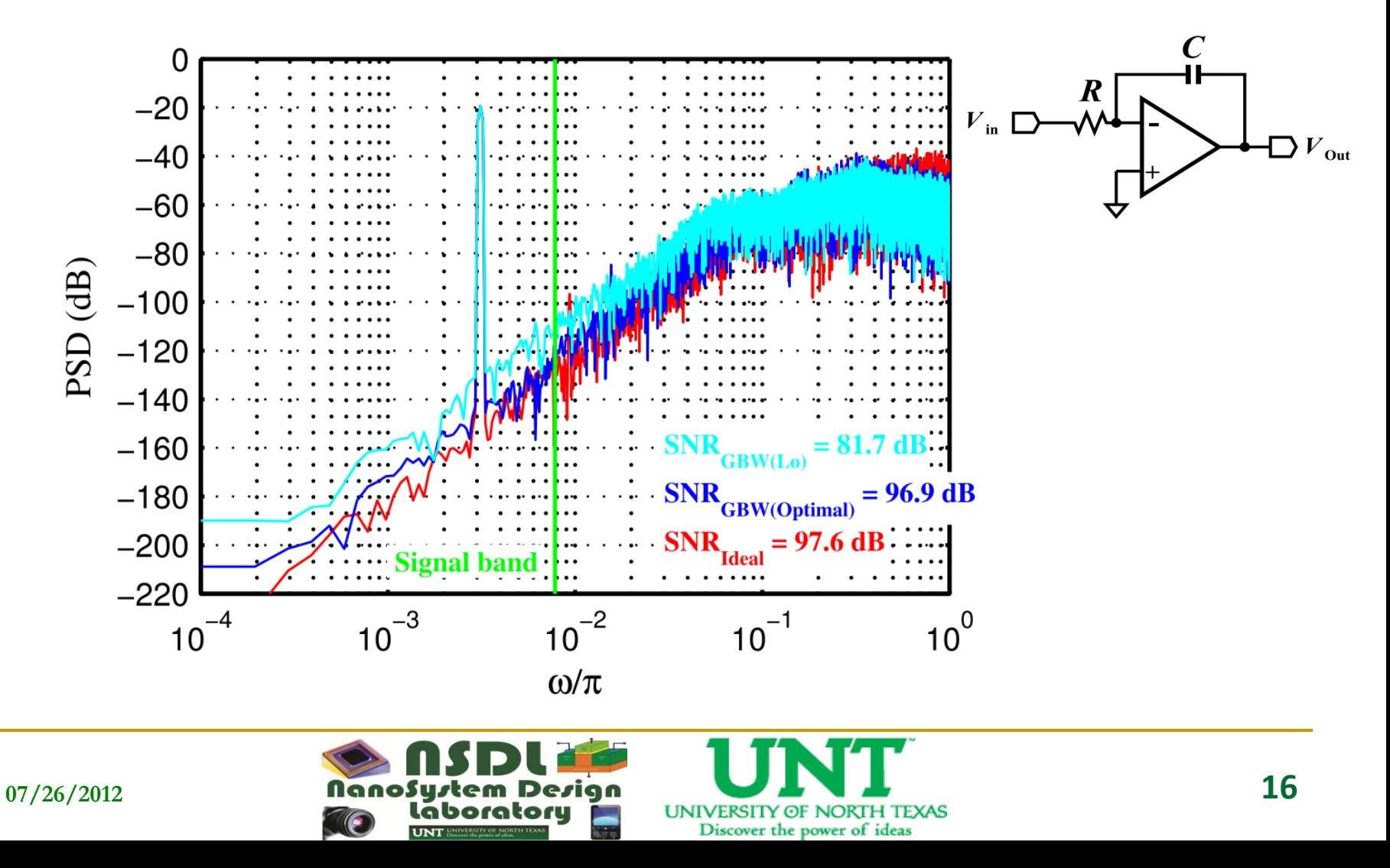

## **Clock Jitter**

#### **Function \$rdist\_normal for RMS jitter:** • **1 ps, 10 ps, and 100ps**

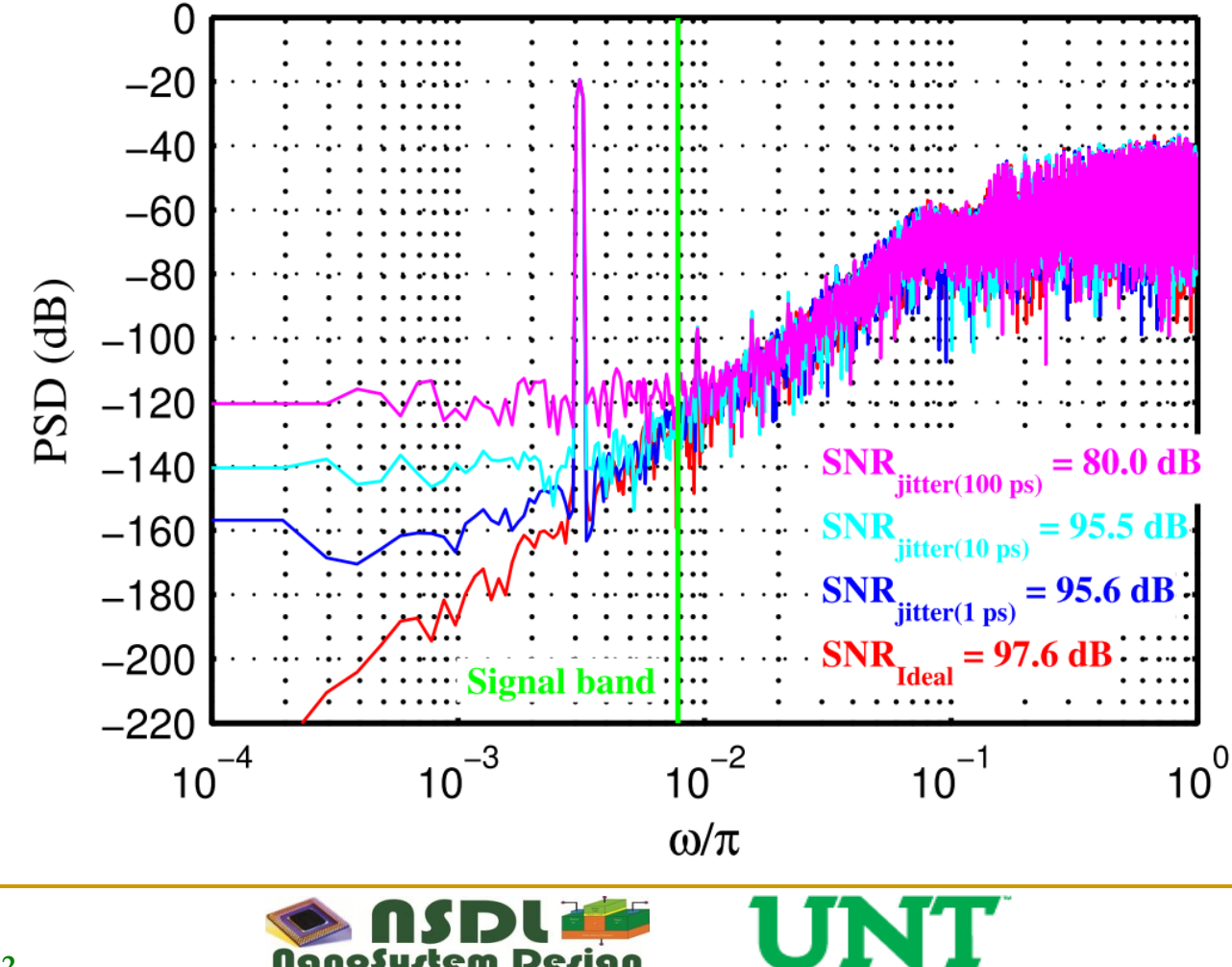

**UNIVERSITY OF NORTH TEXAS** 

Discover the power of ideas

laboratoru

**UNT** 

 $\bigcirc$ 

# **Simulator Settings**

#### **Accuracy vs Speed**

• **Start with conservative settings to find out the theoretical limit and then gradually increase the tolerance to get a good tradeoff** 

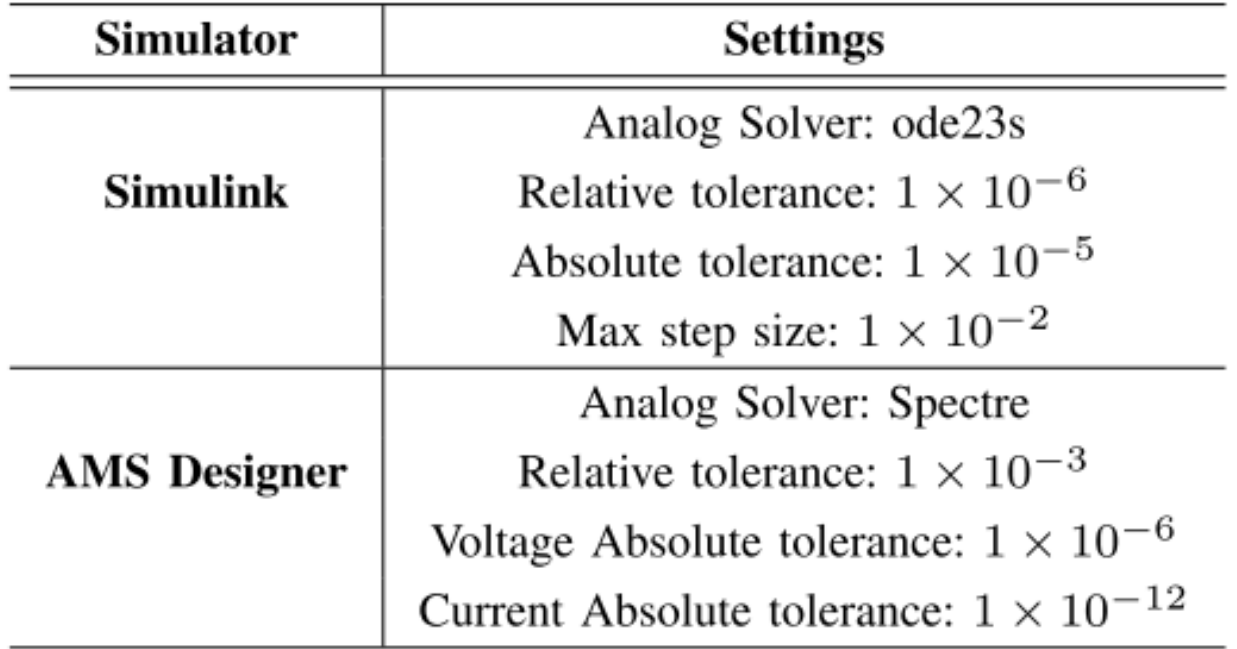

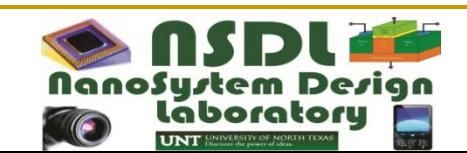

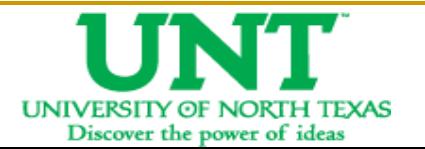

## **Conclusions**

■ **A CT DSM design flow along with modeling tools** and languages for each step has been presented

The choice of modeling tools and languauges depends on the objective, design cycle time, and budget

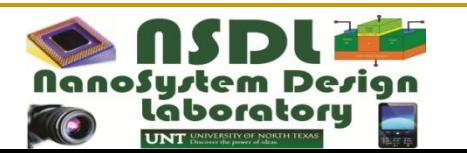

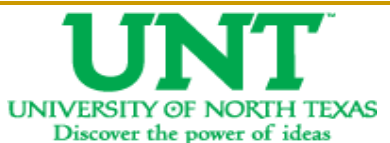

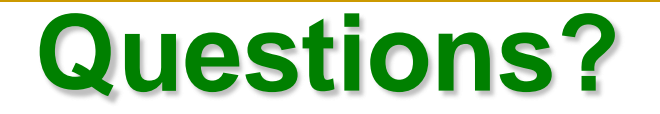

# Thank You!!!

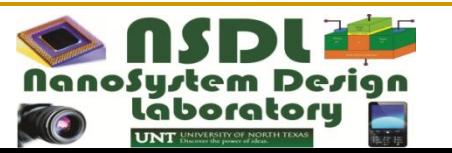

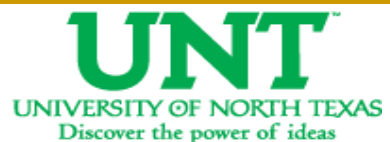

**07/26/2012**